# Markdown Cheatsheet

Pablo Jesús González Rubio (n0nuser) - nonuser.es

## Introduction

Writing a Word document sometimes might be a bit boring and tough as you have to select the text to be **bold**, *cursive*, or to create a bulleted/numbered list and such. With Markdown everything is reduced to a simple text file such as the typical txt file, but formatted. One example is the above one, which is this exact page!

## **Formatted text**

I would like to write this as simple as possible to have it at a glance whenever it's read again.

## Headers

They are written with # and as in a Word, they represent a Title, Subtitle, and so forth.

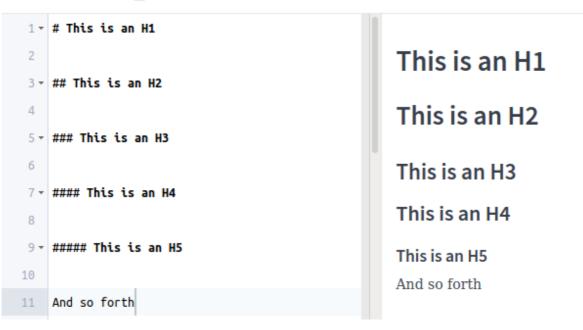

## Paragraphs

```
Writing normal text will result in a paragraph
If you write it down it's added to the paragraph
But if you write with a breakline between, it's a new paragraph.
```

Writing normal text will result in a paragraph If you write it down it's added to the paragraph

But if you write with a breakline between, it's a new paragraph.

#### **Line Dividers**

Text is separated with asterisks .... or with underscores. .... Like this.

Text is separated with asterisks

or with underscores.

Like this.

#### **Emphasis**

```
This text is in _italic_, this _too_

This text is in **bold**, this **too**

This text is in **_italic bold_**, this **_too_**

But also this text is in _**italic bold**_, this one _**too**_

The order of the text _\_DOES matter_\_, it keeps a LIFO pattern.
```

This text is in *italic*, this too

This text is in **bold**, this **too** 

This text is in *italic bold*, this too

But also this one is in *italic bold* and this one *too* 

The order of the underscores and asterisks \_DOES matter\_, it keeps a LIFO pattern.

#### Link

This is a link to [Google](https://www.google.com)

```
They are always wrapped in [text](link)
```

This is a link to Google

They are always wrapped in text

### Images

```
This is almost the same as a link, but instead it has an ! in front of the text.

![Here we have a cute kitten]

(https://cdn.mos.cms.futurecdn.net/vChK6pTy3vN3KbYZ7UU7k3-1200-80.jpg)
```

This is almost the same as a link, but instead it has an ! in front of the text.

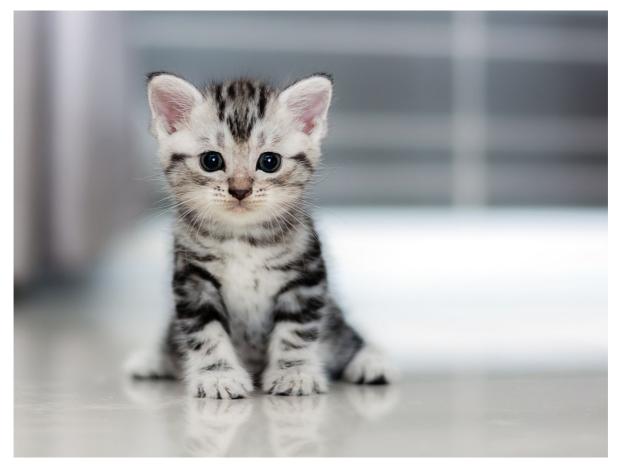

## Tables

| I | Column 1 | I | Column 2 | I |
|---|----------|---|----------|---|
|   | ::       | I | ::       | I |
|   | Data 1_1 |   | Data 1_2 | I |
|   | Data 2_1 | I | Data 2_2 | I |

| Column 1 | Column 2 |
|----------|----------|
| Data 1_1 | Data 1_2 |
| Data 2_1 | Data 2_2 |

You don't need to write it that beautiful, the table below is also valid:

```
| Column 1 | Column 2 |
|:-:|:-:|
| Data 1_1 | Data 1_2 |
| Data 2_1 | Data 2_2 |
```

I have to note that [:-:] means centered column, whereas [:-] means aligned to left, and [-:] means to right.

There's <u>this page</u> that makes it even easier for you.

### Blockquotes

```
> In blockquotes text is written in the same quote even
> if the text it's in different lines.
This is a break
> This is **_another quote_**
```

In blockquotes text is written in the same quote even if the text it's in different lines.

#### This is a break

This is **another quote** 

### Code blocks with syntax highlighting

```
Inline code blocks are done with backticks like this: `Hello!`
```

Inline code blocks are done with backticks like this: Hello!

```
```py
while(True):
    text = "This is a Python Code block with syntax highlighted"
    print(text)
```
```

```
while(True):
    text = "This is a Python Code block with syntax highlighted"
    print(text)
```

You can still use a block code without syntax highlighing by just removing the syntax language!

#### Lists

```
This is
an **_unordered_**
list.
While this
is a **_numbered_**
list.
This is also
a **_numbered_** list
but easier!
```

• This is

```
• an unordered
```

- list.
- 1. While this

2. is a **numbered** 

- 3. list.
- 1. This is also
- 2. a **numbered** list
- 3. but easier!

They have to be consecutive lines or this can happen (unless you put a line divider):

```
- This is not
```

- a list
- This is not
- a list

#### **Raw HTML**

Markdown renders its language as HTML so in the end, it also accepts raw HTML. One use case might be a breakline in a paragraph to separate paragraphs.<br /> Is better explained with a long text like this where I've used a `<br />`.

Markdown renders its language as HTML so in the end, it also accepts raw HTML. One use case might be a breakline in a paragraph to separate paragraphs.

Is better explained with a long text like this where I've used a <br>.

In the <u>Code Block section</u> I have used a section to be able to represent what a code block really is!

## End

While there are different flavors of Markdown depending on the app here is covered all of the standard Markdown and what I regularly use within the posts.

There are good multiplatform apps that render Markdown while writing like <u>Typora</u> if you don't like writing it in plain text (like I do  $\Leftrightarrow$ ).

I also recommend viewing the source code of ReadMe's in Github to understand how some of them are done!